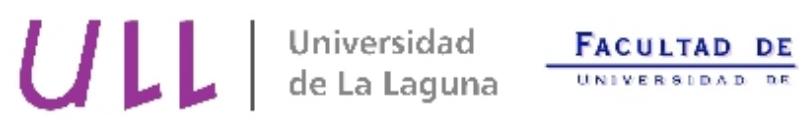

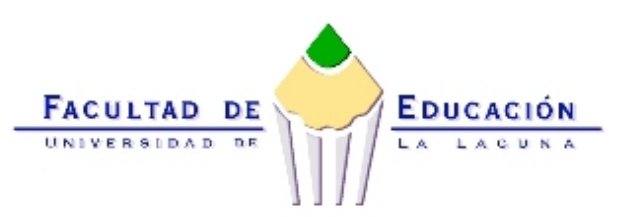

 $\parallel$ 

# **PROGRAMA OFICIAL DE LA ASIGNATURA**

# Título de la asignatura/Número de créditos/Cáracter de la asignatura (Troncal, Obligatoria u Optativa):

 Informática Básica Créditos: 4,5 Carácter: Optativa

### Titulación en la que se imparte/ Curso /Cuatrimestre:

Maestro especialista en Educación Musical Curso: 3 Cuatrimestre: Primero

### Profesor/a:

María Isabel Dorta González

### Horario de Clases:

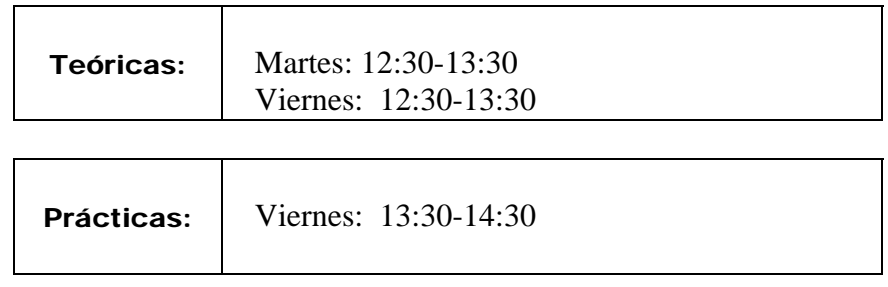

### Aula asignada y ubicación:

Aula de Informática: A:1202 y Aula A1303

### Horario de Tutorías:

Miércoles: 12:00 – 14:00 Jueves: 15:00 – 17:00 Viernes: 10:00 – 12:00

#### Ubicación del despacho:

2º Planta de la Antigua Torre de Químicas

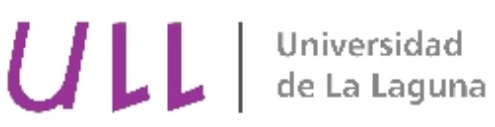

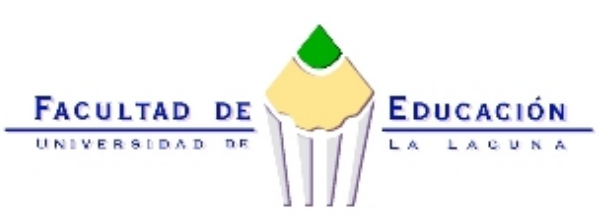

Ļ

# **PROGRAMA OFICIAL DE LA ASIGNATURA**

**Teléfono del despacho:**  $(922)$  31 - 91 - 86

# Objetivos:

 - Iniciación del alumno a los conceptos, fundamentos y utilización de tecnologías aplicadas al tratamiento y desarrollo de la información y las comunicaciones de datos.

 - El alumno se adentrará en el tratamiento informático para la gestión del archivos como unidad funcional de un sistema de información.

 - El alumno será capaz de manejar aplicaciones informáticas orientadas al tratamiento de la información.

 - El alumno comprobará la pertinencia y rendimiento de los ordenadores como recurso para el desarrollo profesional en el entorno educativo.

 - El alumno será capaz de seleccionar y aplicar correctamente la tecnología informática como ayuda para la docencia.

## Contenidos:

Contenidos Teóricos

- Conceptos básicos sobre Informática

- Historia de la Informática

- Hardware

- Software: Sistemas Operativos, Programas de aplicación (Procesadores de Texto,

Bases de datos, Hojas de cálculo, Antivirus, Correo Electrónico, Exploradores, etc) - Transmisión de información y redes de ordenadores. Internet.

# Contenidos Prácticos

- Introducción a los Sistemas Operativos

- Procesador de textos (Word).

- Hoja de cálculo (Excel).
- Diseño, creación y consultas de bases de datos relacionales (Access).
- Creación de presentaciones (PowerPoint)
- Internet y Correo electrónico.

ULL de La Laguna

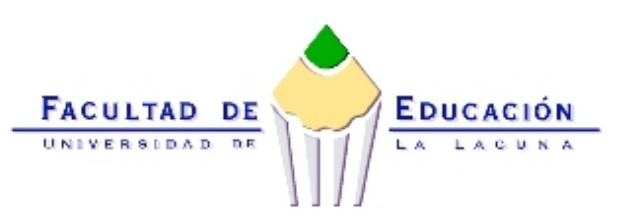

 $\parallel$ 

# **PROGRAMA OFICIAL DE LA ASIGNATURA**

## Metodología:

 Las sesiones prácticas se desarrollarán en el Aula de Informática de la que disponga el Centro.

 Las clases prácticas estarán debidamente complementadas con las sesiones teóricas previas a la realización de cada práctica. Durante las sesiones teóricas el profesor desarrollará los conceptos básicos de la asignatura e imprescindibles para el aprendizaje de los contenidos prácticos. En cada práctica el alumno tendrá que realizar un ejercicio durante la hora de clase, siguiendo los pasos indicados en el guión de la práctica dada por el profesor. Al finalizar cada sesión el alumno deberá presentar el trabajo realizado o bien un informe sobre lo aprendido durante la hora de clase.

### Evaluación:

La asignatura consta de tres partes. Para aprobar la asignatura se deberán aprobar sus tres partes por separado.

- Asistencia obligatoria a clases teóricas y prácticas con la correspondiente realización de las prácticas semanales.
- Realización de exámenes teóricos con preguntas objetivas (preguntas cortas o preguntas tipo test). Se trata de seguir una evaluación continua del alumnado.
- Realización de un trabajo en grupo con exposición.

## Bibliografía Básica:

- J. G. Brookshear. Introducción a las Ciencias de la computación. Addison-Wesley, 1995

- P. Norton. Introducción a la Computación. Mc. Graw Hill. 1994
- R. White. Así funciona su ordenador por dentro. Anaya Multimedia. 1993
- Haselier / Fahnenstich. Gran libro Office 2000. Marcombo S.A. 1999
- Uyless Black. Redes de ordenadores. Protocolos, Normas e Interfaces. Ra-ma 1989
- J. Rábago. Introducción a las redes locales. ANAYA 1999
- J. Rodríguez Vega. Introducción a la Informática. ANAYA Multimedia. 1997
- S. L. Nelson. Microsoft Internet Explorer 5. Mc Graw Hill. 1999